# **pixbet cassino como jogar**

- 1. pixbet cassino como jogar
- 2. pixbet cassino como jogar :jogar no bicho online
- 3. pixbet cassino como jogar :dica da roleta bet365

### **pixbet cassino como jogar**

Resumo:

**pixbet cassino como jogar : Faça parte da jornada vitoriosa em mka.arq.br! Registre-se hoje e ganhe um bônus especial para impulsionar sua sorte!**  contente:

### **pixbet cassino como jogar**

#### **pixbet cassino como jogar**

Pixbet é uma plataforma de apostas que oferece a pixbet cassino como jogar retirada mais rápida no mundo. Com apostas em pixbet cassino como jogar várias modalidades, você pode registrarse e aproveitar um bónus especial. Neste artigo, vamos mostrar-lhe como ganhar 12 reais no Pixbet.

#### **Passos para Conseguir o Bónus de 12 Reais no Pixbet**

Para participar no bolão Pixbet e ter a oportunidade de obter 12 reais, siga estes passos:

- 1. Acesse o site ou aplicativo do Pixbet;
- 2. Clique em pixbet cassino como jogar "Promoções" no canto superior esquerdo da tela;
- 3. Clique na oferta "Bolão Pixbet";
- 4. Siga as regras da promoção:
	- Aproveite a oferta de bonificações máximas gerando um código promocional Pixbet até Março de 2024;
	- Siga as regras adicionais. Apenas a chave Pix via CPF é válida.
- 5. Para sacar os ganhos, é necessário cumprir um rollover de 10x o valor do bónus a partir de apostas múltiplas (com pelo menos 3 seleções) e uma odd total de no mínimo 4.80 ou 1.60 por seleção. O mínimo que pode sacar são 10 reais.
- 6. Acesse a secção "Meus Prêmios" no site para desembolsar o bónus.

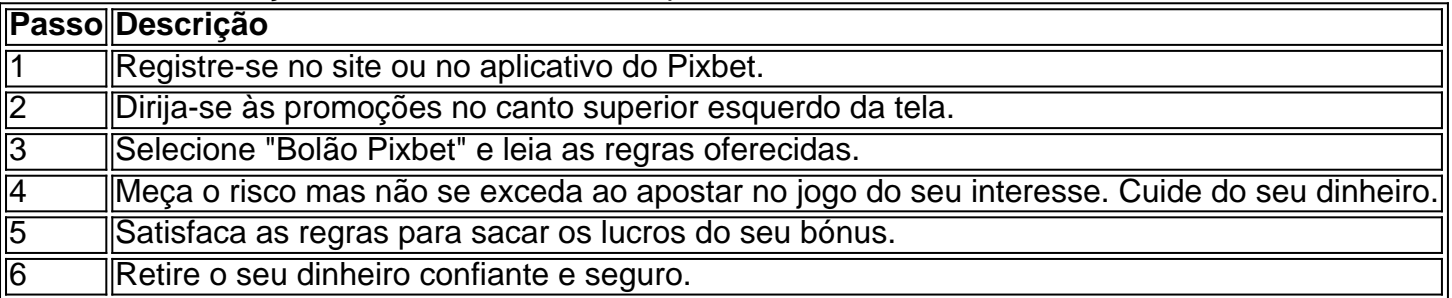

#### **Nota Importante sobre Oferta de Apostas**

As promoções dos sites de aposta on-line costumam incluir inúmeras regras e condicionantes que

ao princípio não são lidas, caindo em pixbet cassino como jogar seguida em pixbet cassino como jogar esquecimento num segundo plano. Antes de participar neste tipo de promoções leia detalhadamente e preste nota a cada o que lhe é pedido por parte do site. Uma boa recomencação é **se manterem sempre o bom senso** mesmo com dinheiro e não perca o controlo.

"Faça apostas com sabedoria para não se re

Código Promocional Pixbet: Ganhe Até R\$ 600 em Março 2024

Você está procurando uma maneira de aumentar suas chances para ganhar muito na Pixbet? Não procure mais! Temos a colher sobre o código promocional que lhe dará até R \$ 600 em março 2024. Continue lendo e descubra como aproveitar esta incrível oferta!! Como usar o código promocional da Pixbet

Primeiro, você precisará se inscrever para uma conta Pixbet caso ainda não tenha feito isso. Este é um processo simples que leva apenas alguns minutos do seu tempo

Em seguida, faça um depósito de pelo menos R\$ 10. Este é o valor mínimo do pagamento necessário para se qualificar ao código promocional

Quando você estiver fazendo seu depósito, certifique-se de inserir o código PIXBET600. Isso creditará automaticamente pixbet cassino como jogar conta com um valor máximo do bônus R\$ 600

Uma vez que você recebeu seu bônus, pode começar a usá-lo para fazer apostas em seus esportes e jogos favoritos. As possibilidades são infinitas; quanto mais apostarem maior será suas chances de ganhar!

Isso não é tudo, pessoal! Além do código promocional há algumas outras coisas que você deve saber sobre esta oferta. Por exemplo: o valor bônus só pode ser usado para apostas esportivas e existe um requisito de aposta 5x antes da retirada dos ganhos mas nós temos todos os detalhes necessários a serem aproveitados nesta incrível promoção

Termos e Condições

Aqui estão os termos e condições completos do código promocional da Pixbet:

O código promocional é válido apenas para novos clientes que se inscreverem em uma conta Pixbet entre 1o de março, 2024 e 31.

O valor mínimo do depósito para se qualificar ao código promocional é de R\$ 10.

O valor máximo do bônus é de R\$ 600.

O valor do bônus só pode ser usado para apostas esportivas.

Há um requisito de apostas 5x antes que você possa retirar seus ganhos.

A promoção termina em 31 de março, 2024 às 23:59.

Não perca esta incrível oportunidade de aumentar suas chances para ganhar muito na Pixbet. Inscreva-se agora e aproveite o código promocional antes que seja tarde demais! Conclusão

Em conclusão, o código promocional Pixbet é uma oferta incrível que você não vai querer perder. Com um valor máximo de bônus R\$ 600 as possibilidades são infinitas! Então do quê está esperando? Inscreva-se para ter pixbet cassino como jogar conta na pixate hoje e comece a apostar em grandes vitórias

Nota:Esta é uma promoção fictícia e não está afiliada à Pixbet. As informações, termos ou condições listados acima são apenas para fins de demonstração Por favor Não tente usar este código promocional nem quaisquer outros materiais promocionais relacionados com esta oferta

## **pixbet cassino como jogar :jogar no bicho online**

No Brasil, as apostas esportivas estão em pixbet cassino como jogar alta e duas empresas se destacam na briga pela liderança do mercado: Betano e Pixbet. Ambas oferecem excelentes benefícios e vantagens para os apostadores. Veja abaixo as melhores ofertas dessas duas casas. Betano: um marco na legalidade

O Betano é propriedade da Kaizen Gaming International Ltd e está no mercado desde 2024.

Apesar de ser uma empresa relativamente nova no setor, ela expandiu suas operações para inúmeros países, incluindo o Brasil. O Betana se posiciona como uma plataforma líder de apostas esportivas com ótimas promoções.

Artigo recomendado:

/os-melhores-jogos-de-aposta-do-brasil-2024-08-09-id-37180.html

Bem-vindo à bet365, pixbet cassino como jogar casa de apostas esportivas e jogos de cassino online! Aqui, você encontrará uma ampla gama de opções de apostas, com as melhores probabilidades e os recursos mais avançados do mercado.

Com a bet365, você pode apostar em pixbet cassino como jogar seus esportes favoritos, como futebol, basquete, tênis e muito mais. Oferecemos também uma variedade de jogos de cassino, como caça-níqueis, roleta e blackjack, para você se divertir e ter a chance de ganhar prêmios incríveis.Nosso site é fácil de usar e oferece recursos como transmissão ao vivo, estatísticas detalhadas e atendimento ao cliente 24 horas por dia, 7 dias por semana. Além disso, nosso aplicativo móvel oferece a mesma ótima experiência de apostas em pixbet cassino como jogar qualquer lugar.

pergunta: Quais são as vantagens de apostar na bet365?

resposta: A bet365 oferece uma ampla gama de opções de apostas, com as melhores probabilidades e os recursos mais avançados do mercado. Além disso, nosso site é fácil de usar e oferece recursos como transmissão ao vivo, estatísticas detalhadas e atendimento ao cliente 24 horas por dia, 7 dias por semana.

### **pixbet cassino como jogar :dica da roleta bet365**

Tem sido chamado de "a maior máquina movida a carvão na Terra" - e muitos usam-no inúmeras vezes por dia.

Estima-se que a internet e pixbet cassino como jogar indústria digital associada produzam aproximadamente as mesmas emissões anualmente da aviação. Mas mal pensamos pixbet cassino como jogar poluição enquanto tiramos 16 {img}s duplicadas de nossos animais, os quais são imediatamente enviados para o nuvem

Esta é a desvantagem invisível para nossas vidas on-line: os dados que produzimos são armazenados e processados pixbet cassino como jogar centros de processamento gigantes espalhados por todo o mundo.

No ano passado, mergulhei pixbet cassino como jogar resíduos digitais e aprendi maneiras-chave de reduzir nossas pegadas digitalmente.

1. Pense antes de clicar em

Cada documento, {img} e email – mesmo todos os "curtir" ou comentar nas redes sociais - viaja através de múltiplas camadas famintas por eletricidade da infraestrutura internet.

"O maior centro de dados do planeta... ao sul da capital Pequim... tem uma área superficial com 600.000 metros quadrados, o equivalente a 110 campos", escreve Guillaume Pitron pixbet cassino como jogar seu livro The Dark Cloud: How the Digital World is Costing Earth (A nuvem escura como é que um mundo digital está custando à Terra).

Os dados de processamento dentro dessas "fábricas da era digital" criam calor como um produto residual, exigindo ar condicionado ou sistemas refrigerados - pixbet cassino como jogar grande parte alimentados por carvão – para manter temperaturas estáveis.

Comecei com pequenas alterações para reduzir o uso de dados – cancelar a assinatura dos boletins indesejados e excluir aplicativos não utilizados.

Evito também disparar IA gerativa para respostas simples – ela BR uma energia estimada de quatro a cinco vezes maior do que o normal.

2. Limpe a desordem virtual.

A maioria de nós acumula milhares e-mails antigos ou não lidos, além das inúmeras duplicatas {img}gráfica. Deletálos regularmente pode ajudar a reduzir pixbet cassino como jogar pegada digital

Muitas caixas de entrada permitem que você pesquise através do tamanho dos arquivos; Eu criei o hábito periodicamente pesquisar "1MB ou maior" e excluir quaisquer email com anexos consideráveis eu não preciso mais. Pesquisando via nome remetente permite-lhe eliminar centenas pixbet cassino como jogar massa, marketing mensagens num clique satisfatório /p> Em minhas vidas profissionais e pessoais, tiro centenas de {img}s tiradas pixbet cassino como jogar RAW (Raw), um formato duas a seis vezes maior que JPG – então sou diligente sobre como excluir duplicatas quase imediatamente.

Android e iPhone oferecem funcionalidade básica de "livre espaço" para {img}s ou arquivos. Ou experimente o aplicativo GetSorted, que quebra tarefas da limpeza {img}gráfica pixbet cassino como jogar pedaços alcançáveis

3. Minimizar o armazenamento pixbet cassino como jogar nuvem

No próximo ano, a indústria digital deve se tornar o quarto maior consumidor de eletricidade do mundo atrás da China e dos EUA.

Para reduzir minha dependência de armazenamento pixbet cassino como jogar nuvem com uso intensivo energético, eu fui analógico. Eu armazeno todas as minhas {img}s e arquivos nos discos rígidos protegidos por senha que só usam energia quando conectados a eles; faço backup trimestral para duas cópias – uma das quais é armazenada no lugar do amigo caso haja incêndio ou roubo na mina

Isso ajuda a economizar dinheiro, pois pago por apenas uma assinatura na nuvem – onde eu só armazeno os arquivos pixbet cassino como jogar que estou trabalhando.

Esse sistema pode ser um pouco desajeitado demais para a maioria – então as limpezas regulares dos arquivos que você está escolhendo armazenar na nuvem se tornam mais importantes.

4. Mantenha os dispositivos pelo maior tempo possível.

Embora seja tentador atualizar continuamente para o gadget mais recente, novos dispositivos têm um custo ambiental elevado. A fabricação de smartphones representa cerca do 80% das emissões ao longo da vida dos seus produtos e serviços (emissões), segundo a ONU Meio Ambiente Programa ).

Quanto mais tempo continuarmos usando um dispositivo, melhor. Telefones e computadores remodelados estão se tornando cada vez maiores; sites da comunidade de TI como o ifixit podem ajudá-lo a reparar produtos por conta própria /p>

Mesmo a limpeza da desordem cibernética pode ajudar na prolongar o tempo de vida do seu dispositivo, segundo uma professora associada à geografia humana pela Universidade Macquarie (MacQuaries University), Jessica McLean.

"Meu computador estava funcionando lentamente e meu navegador continuava travando", diz ela. "Acontece que eu tinha um monte de {sp}s, grandes documentos armazenados com muita memória para comer: nós os excluímos; o sistema começou a funcionar novamente".

Mas McLean, que escreveu um livro sobre o alto impacto ambiental da atividade digital alerta para a possibilidade de os indivíduos não poderem assumir sozinhos.

"Precisamos fazer parte de uma mudança estrutural sistêmica", diz ela. E isso significa aproveitar oportunidades individuais para intervir, mas também exigindo e esperando que nossos governos regulem melhor as corporações pixbet cassino como jogar direção a opções neutras no carbono".

Author: mka.arq.br Subject: pixbet cassino como jogar Keywords: pixbet cassino como jogar Update: 2024/8/9 5:38:55